55. Dada la cincunfevencia de centre 0 y la nactu d, se pide:<br>1. Dibuja la nacta tangunte a la cincunferencia en el punto P.<br>2. Dibuja las acctos tanguntes a la cincunferencia que sean peralelas a la 3. Ditaya las rectes tousquites a le circumferencia que seau perpendiculeurs a

 $\circ$ 

la dinerción d.

d

56. Treza todas las cincunfeneucias de nedio 20 num. Hargentes a las nectas rys

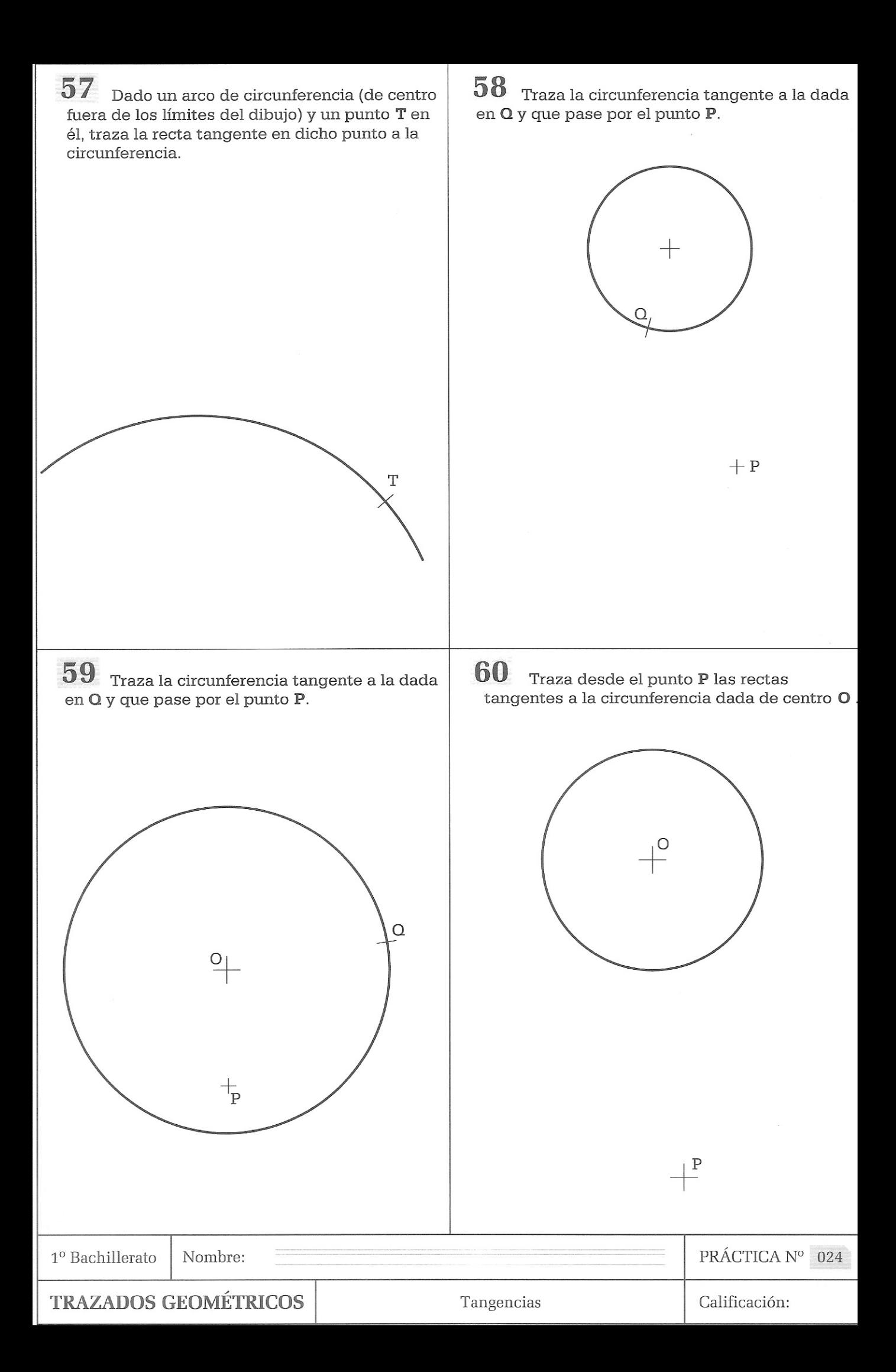

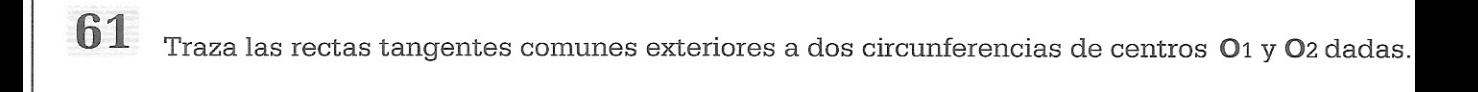

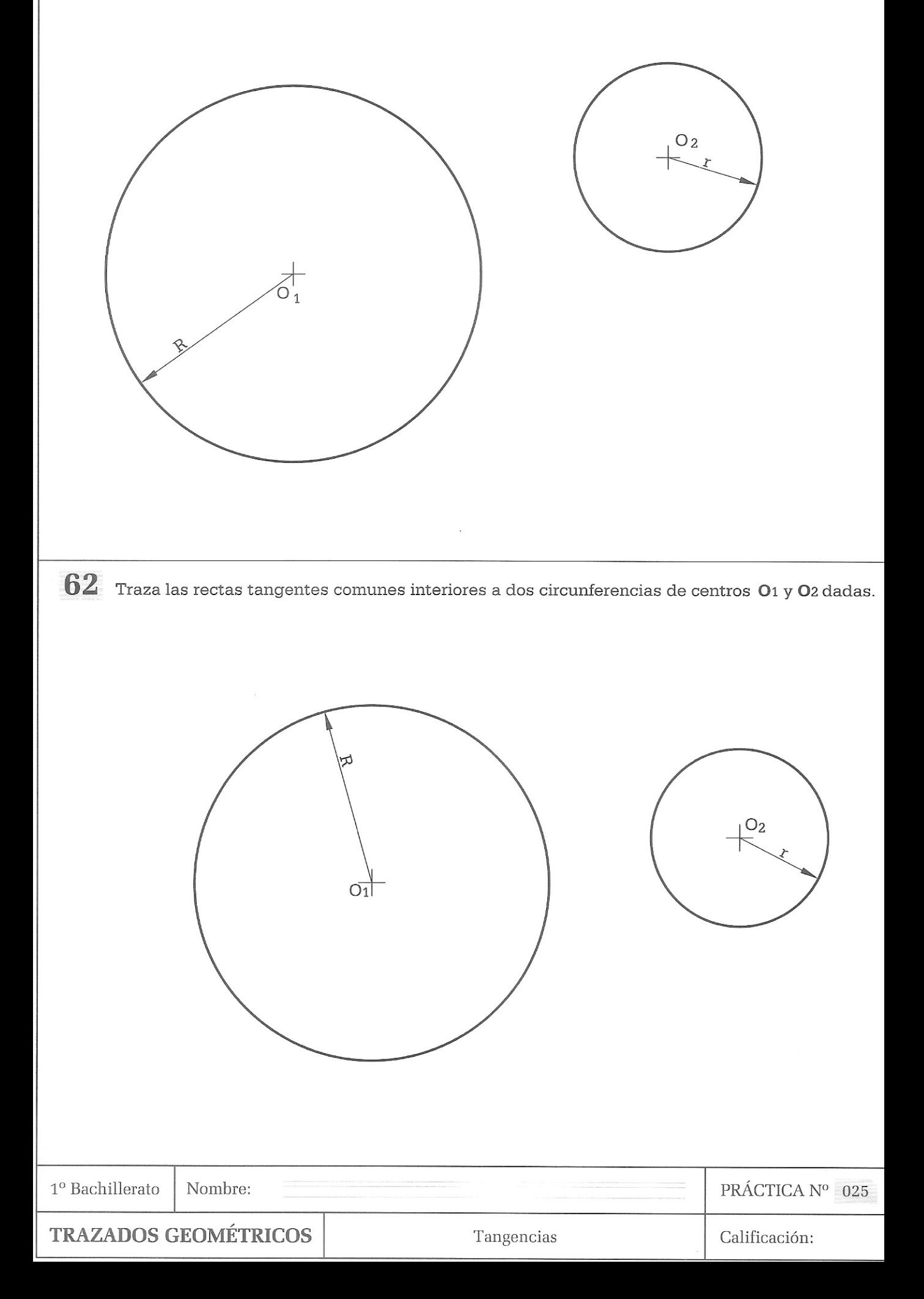

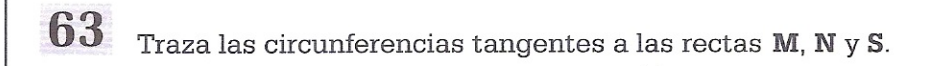

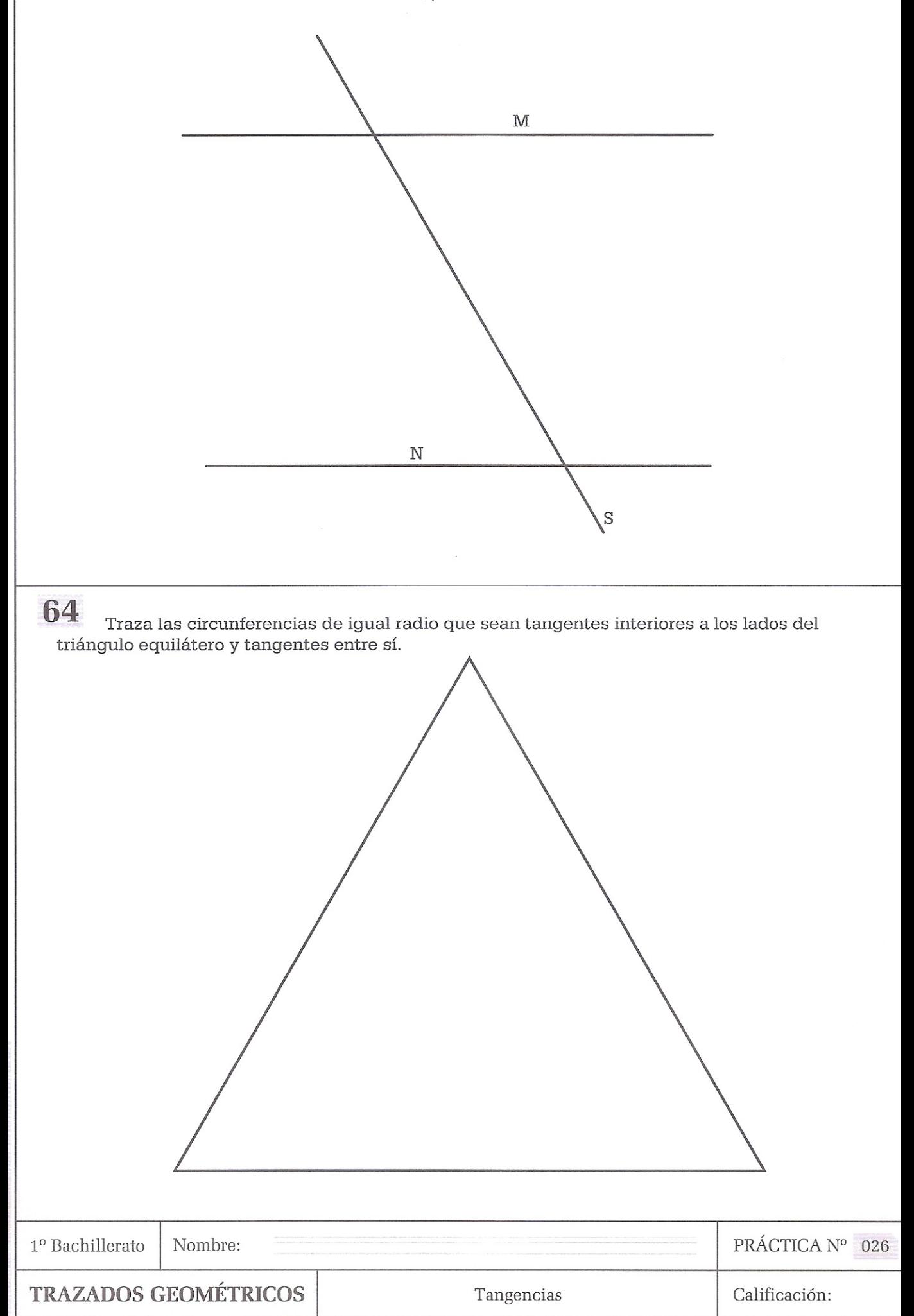

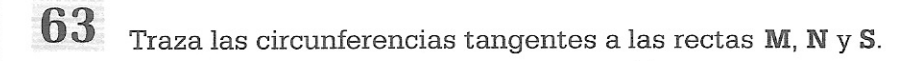

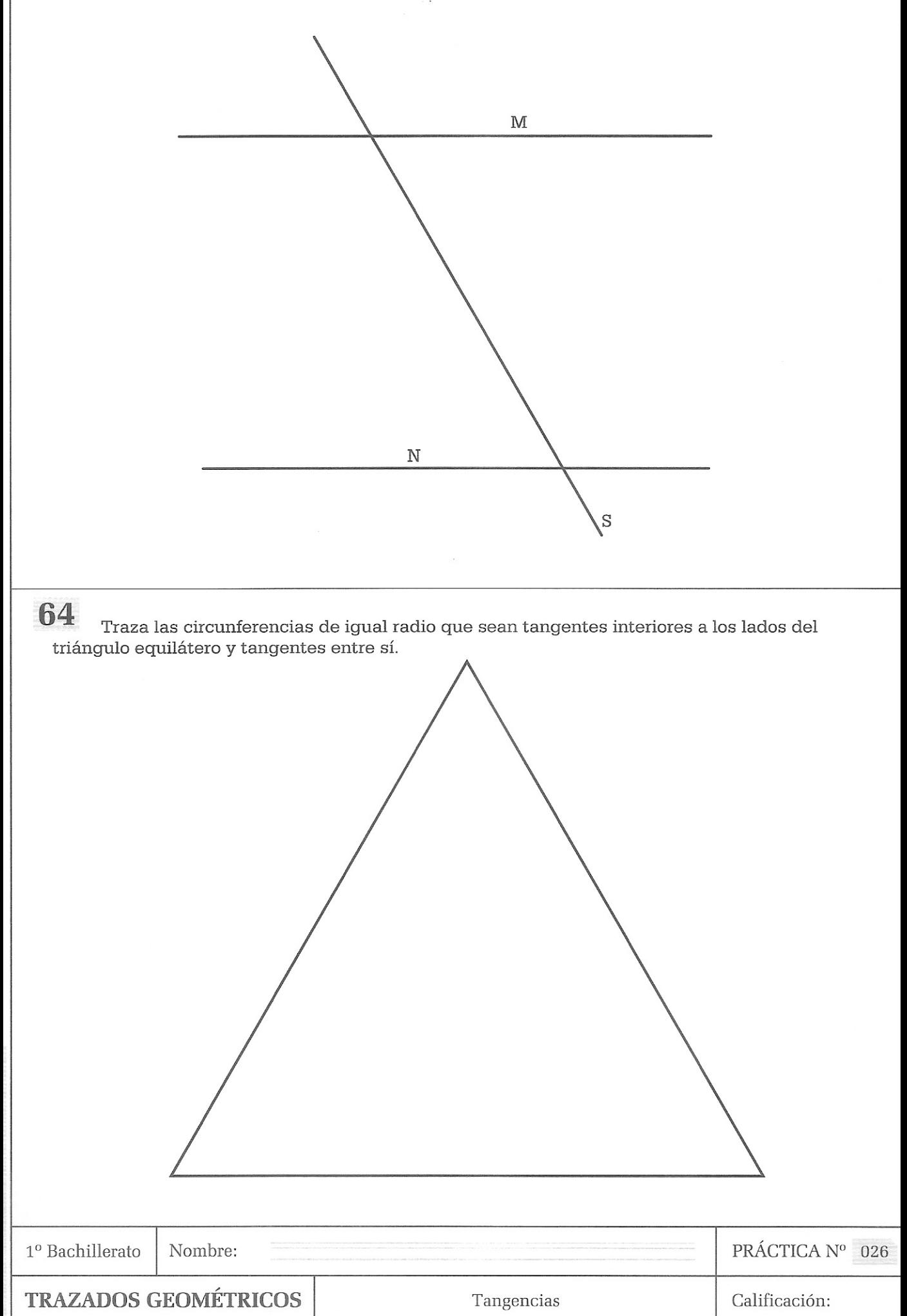

65 Dadas las rectas paralelas  $R y S$  y los puntos  $T1 y T2$  de tangencia en las rectas, se pide: 1. Enlaza las rectas dadas mediante línea continua fina.

2. Suponiendo que la curva obtenida en el apartado anterior representa el eje de una carretera que en el dibujo tiene una anchura de 20 mm., dibuja el contorno de la misma.

 $\mathrm{T}_{1}$  $\mathbb R$ 

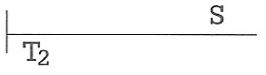

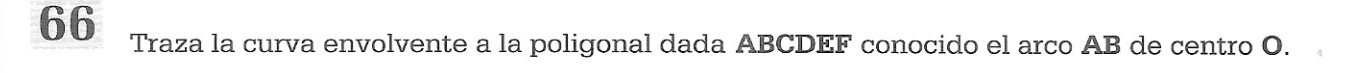

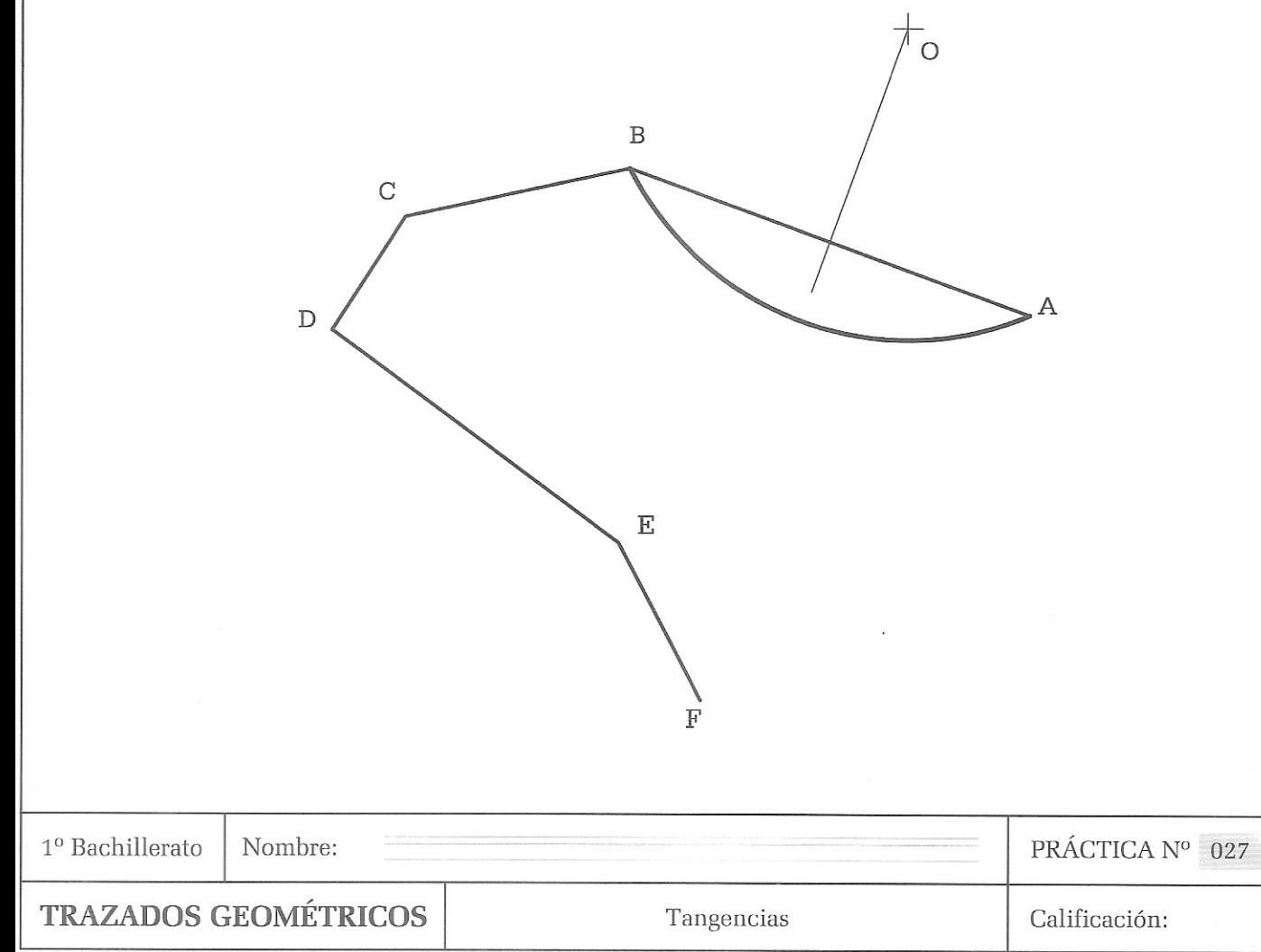

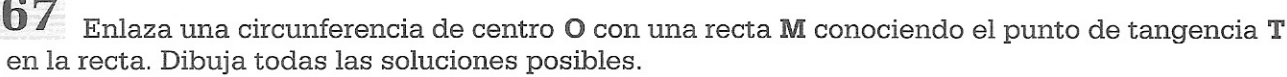

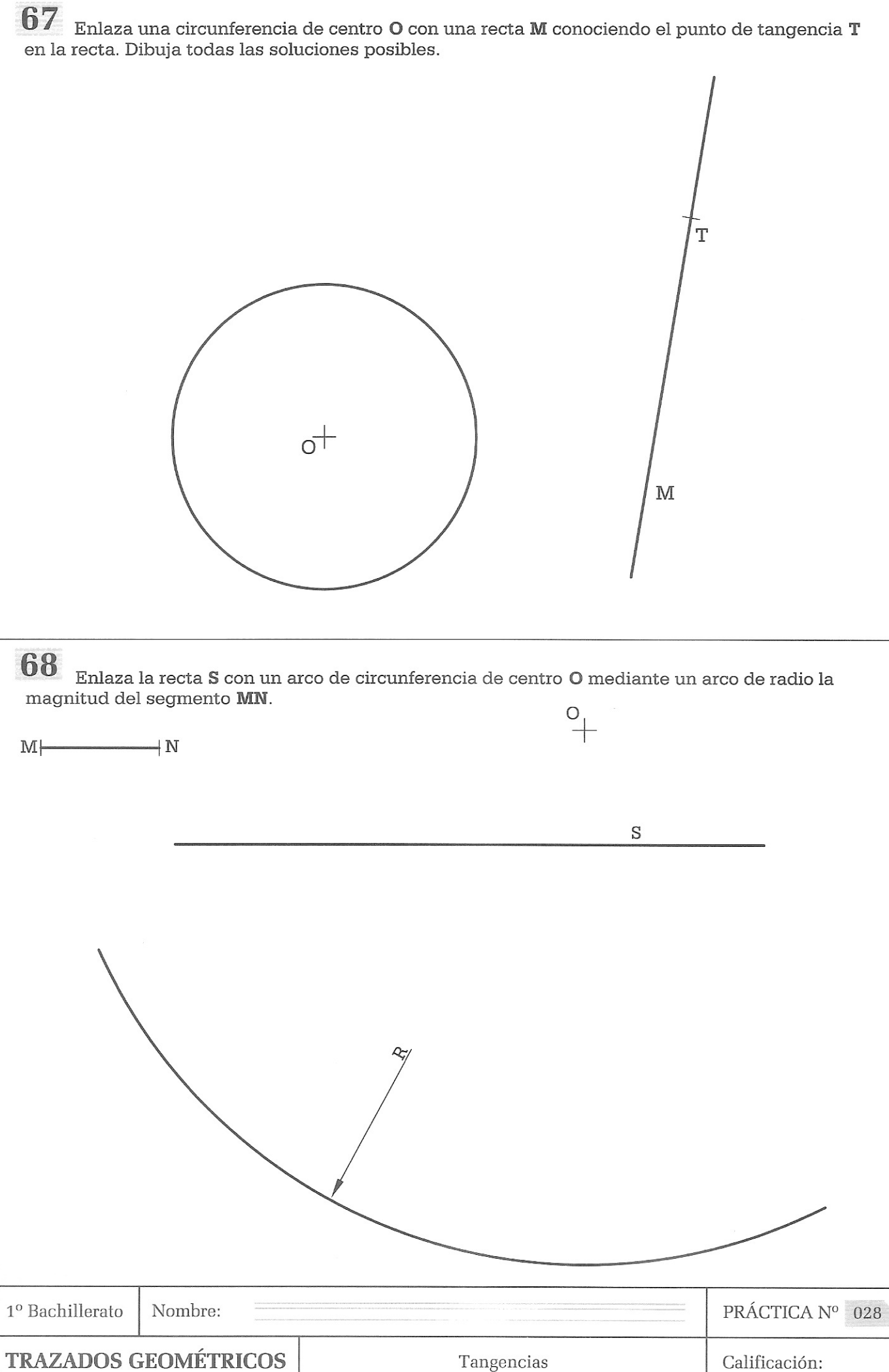

## 69

- Dado el triángulo de la figura, trazar:
- 
- 1. La circunferencia tangente interior a los lados del triángulo.<br>2. Las circunferencias tangentes exteriores a los lados del triángulo o sus prolongaciones.

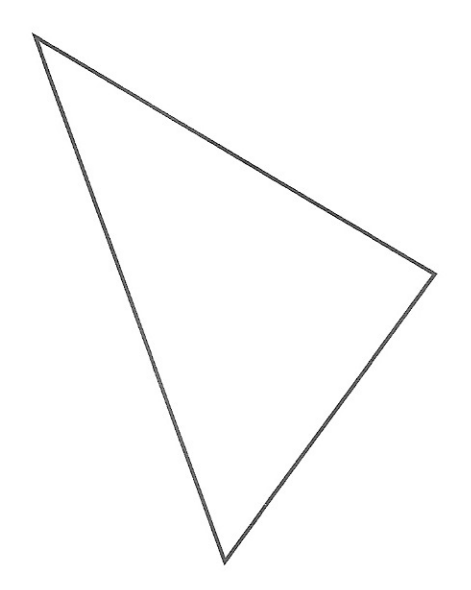

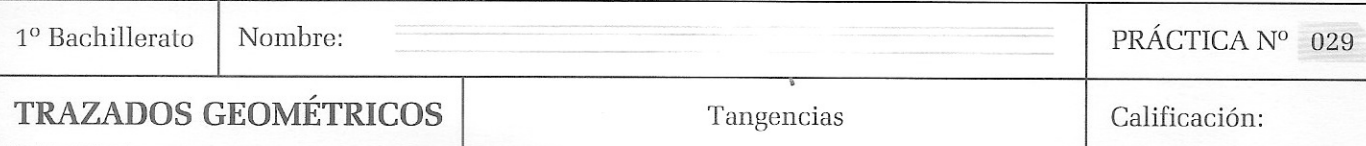

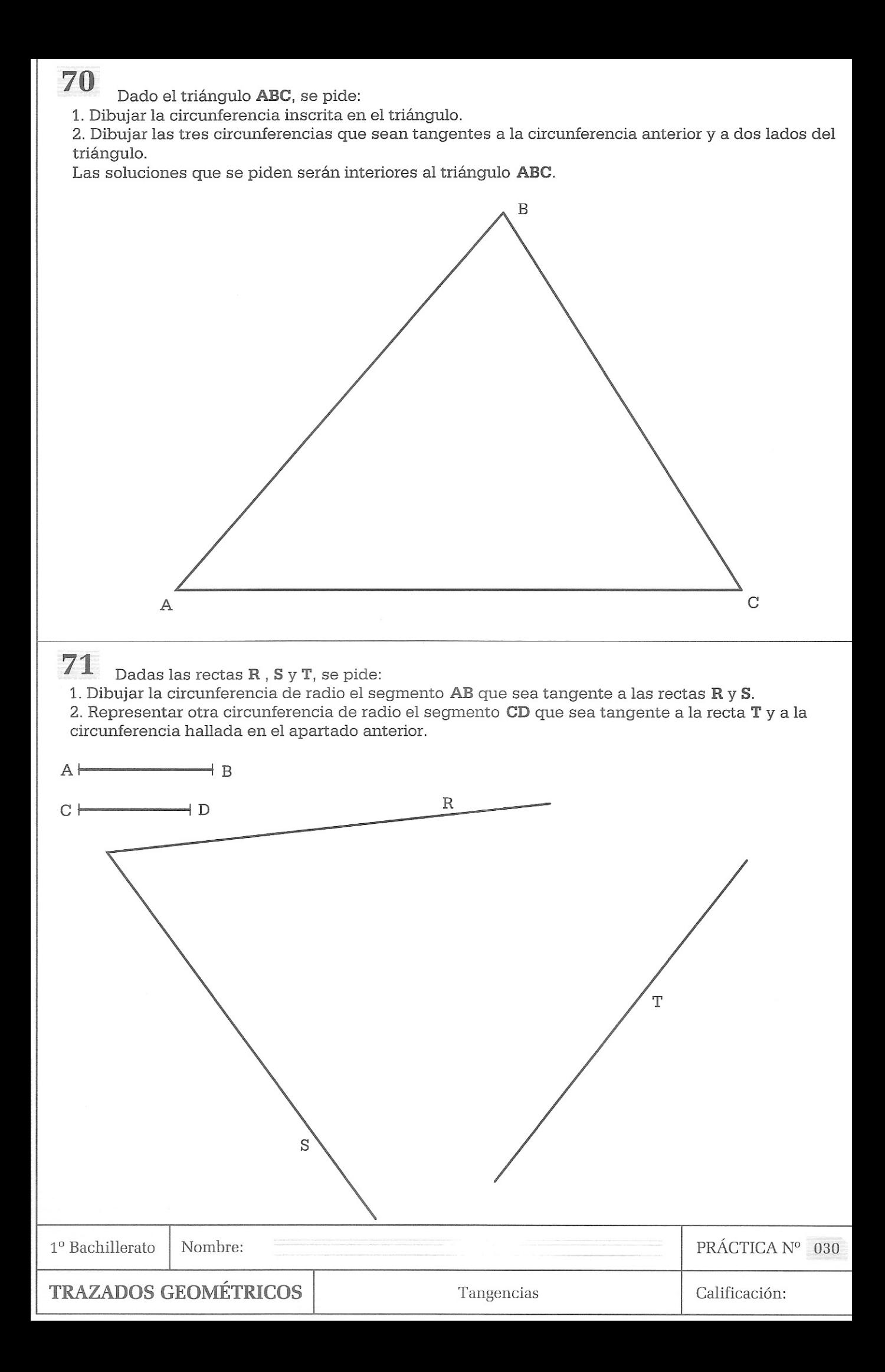

72 Enlaza una circunferencia de centro  $\mathbf O$  con una recta  $\mathbf M$  conociendo el punto de tangencia  $\mathbf T$ en la circunferencia. Dibuja todas las soluciones posibles.

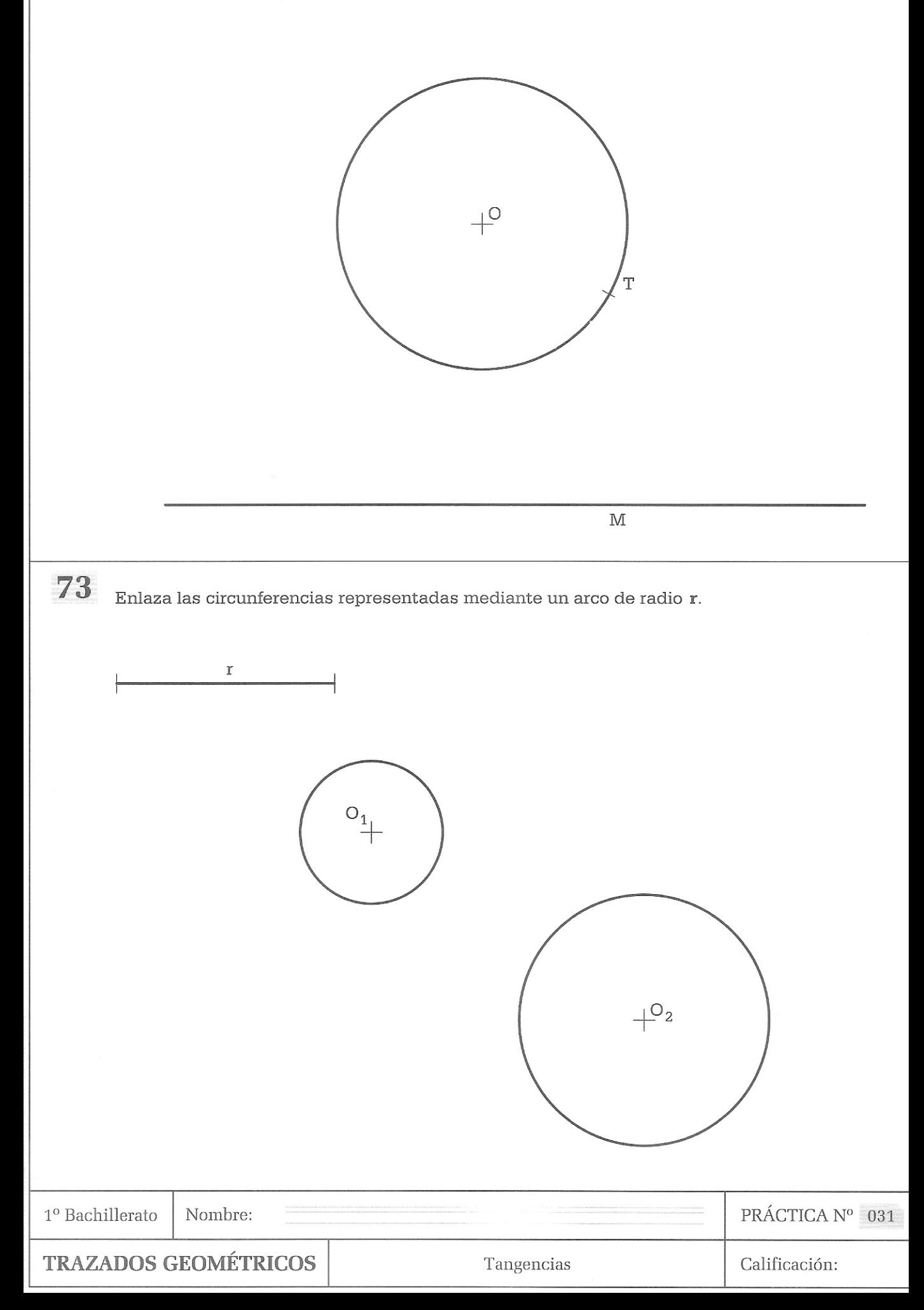

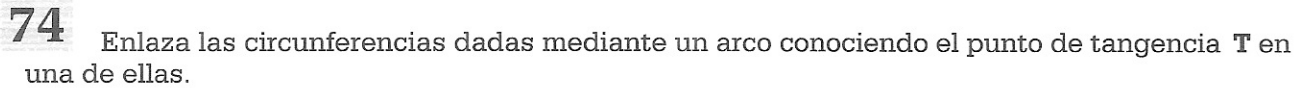

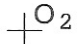

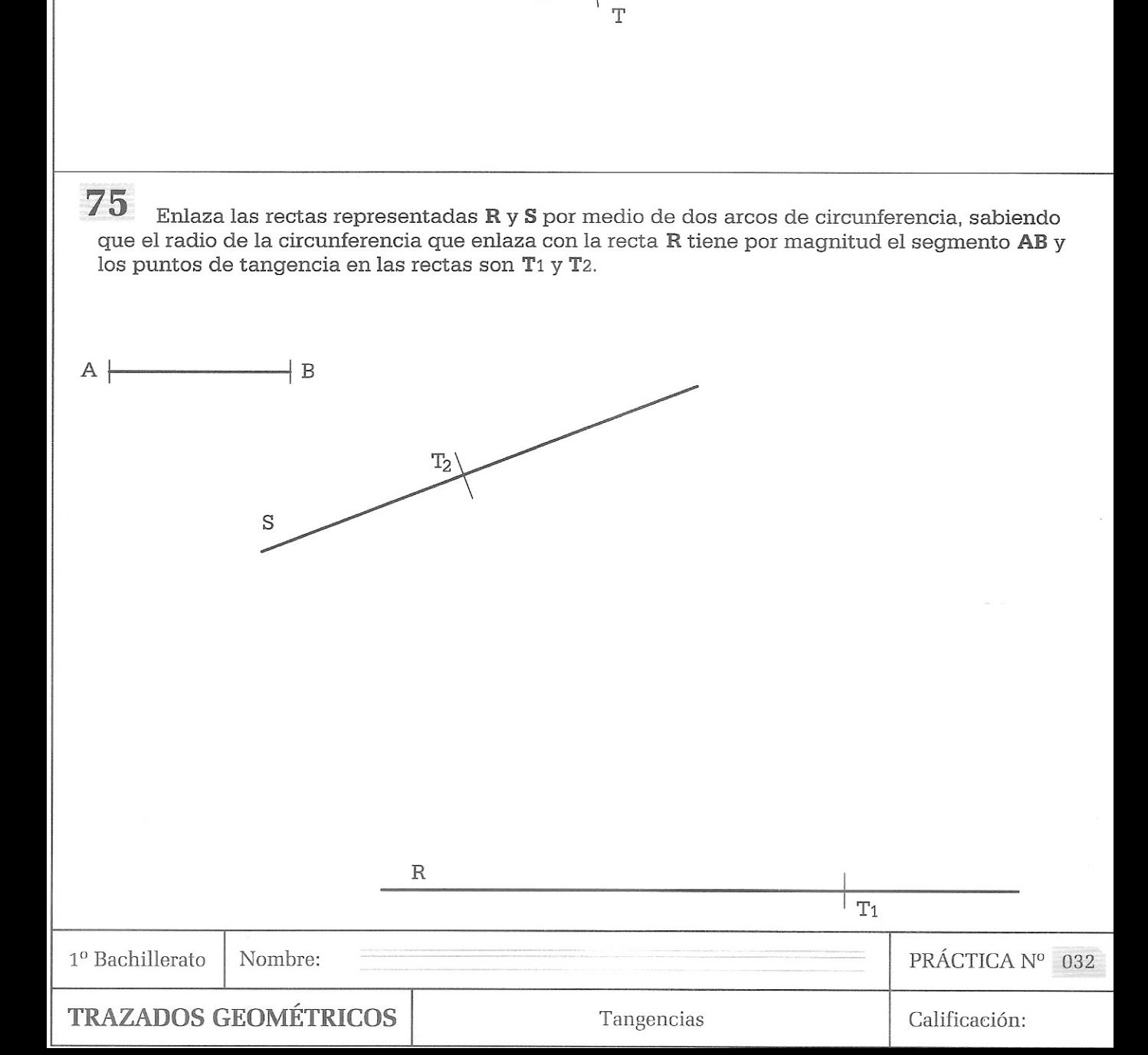

76 Obtener la silueta de la figura, enlazando los tres tramos de la mixtilínea ABCA por medio de arcos de circunferencia de radio 25 mm. Así mismo, dibujar la mixtilínea interior a una distancia de la primera de 15 mm.

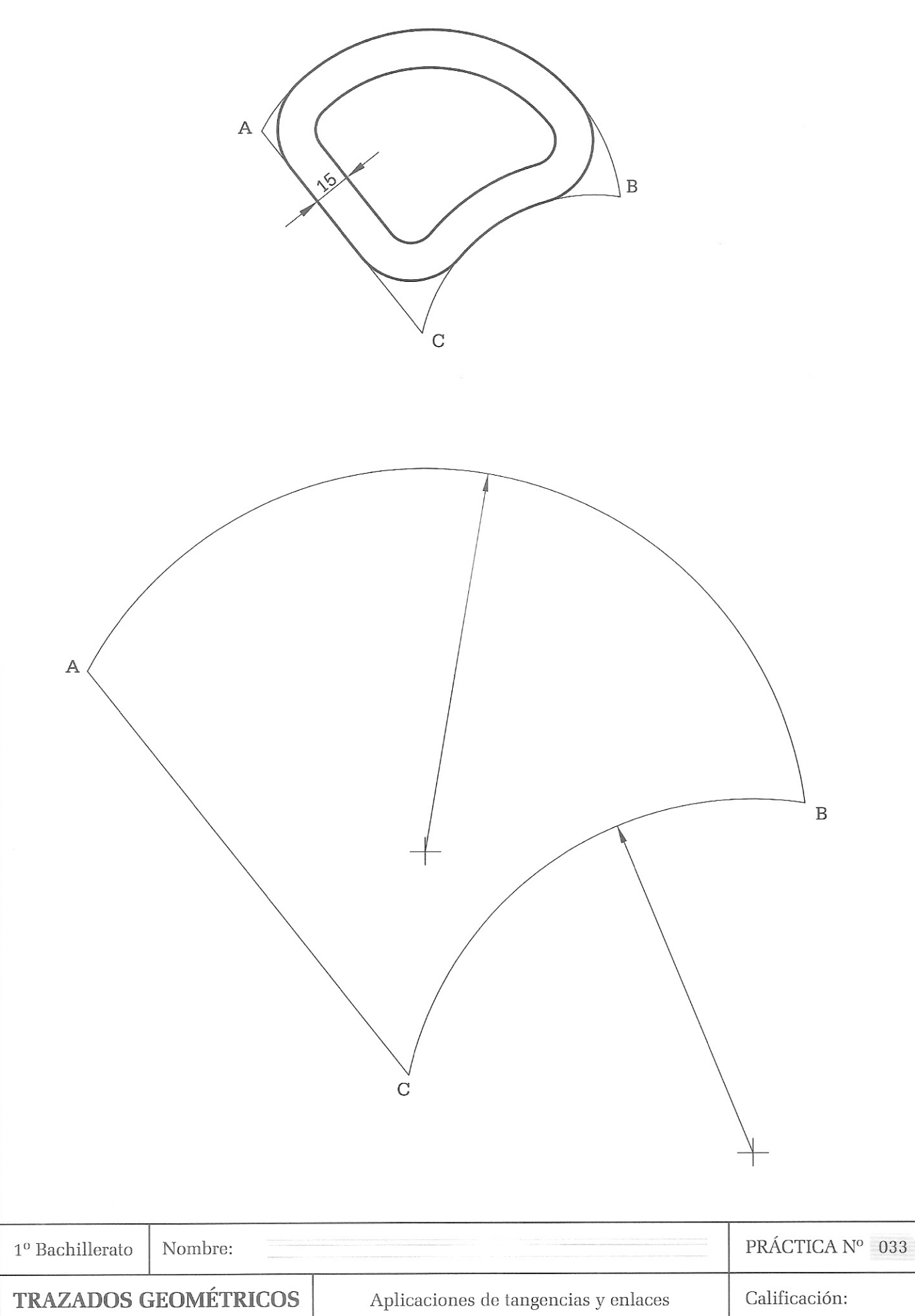

77 Dibujar a escala 1/1 la figura partiendo del punto O dado y conociendo el punto de  $tangencia$  **.** 

Representar todos los trazados auxiliares.

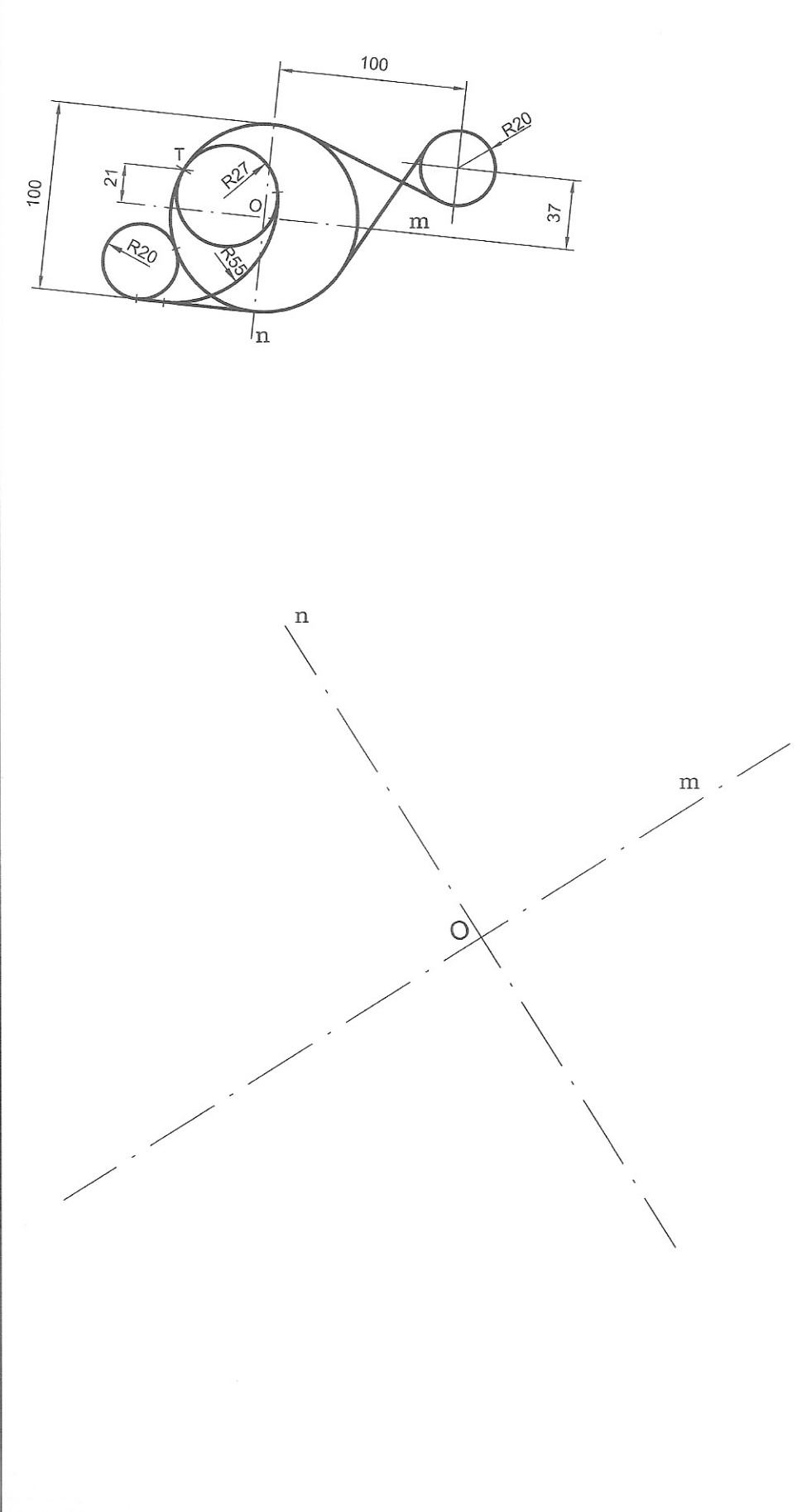

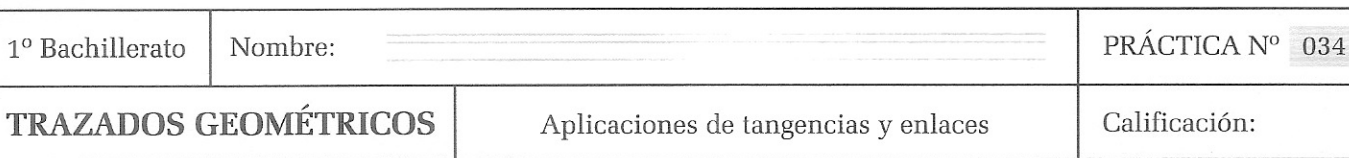

78 Dibuja la copa representada a escala 1:1 conocido su eje de simetría y haciendo coincidir la base de la misma con la recta M.

Deja indicado el proceso seguido para obtener los centros de los arcos, así como los puntos de tangencia.

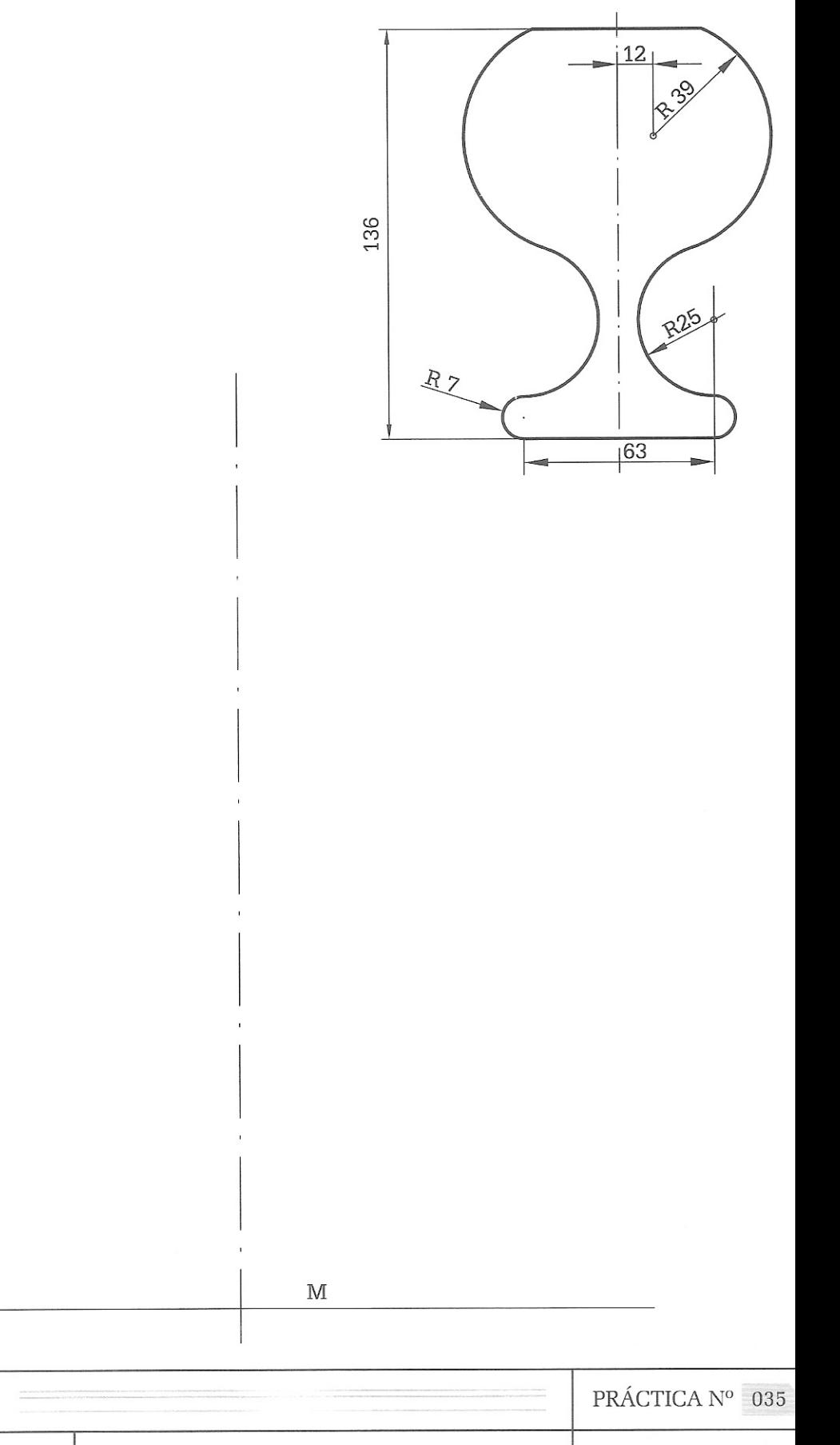

 $1^{\rm o}$ Bachillerato

Nombre:

TRAZADOS GEOMÉTRICOS

Aplicaciones de tangencias y enlaces

Calificación: